#### Technical Information

# File-based interfaces of the QIAcube® HT Prep Manager Software 1.0

## Introduction

This document describes the file-based interfaces of the QIAcube HT Prep Manager Software.

The software supports XML files that describe plates as well as adapters containing tubes. This file format enables the seamless transfer of plates (or adapters with tubes) together with a corresponding list of samples from one instrument to the next in a workflow. First, the XML output file describing the output labware of the QIAcube HT Prep Manager Software is imported as a sample input file into the QIAgility® Setup Manager Software to describe the samples on the input labware. Then, the XML output file describing the output labware of the QIAgility Setup Manager Software is imported as the sample input file into the Q-Rex® Software for Rotor-Gene® Q instruments.

The software is able to read or directly import sample input files during experiment setup, avoiding errors from manually typing in sample ID and position information. The software supports \*.xml format, as well as a simple \*.csv or \*.txt format. When an experiment is finished, the system optionally generates an XML output file describing the output labware. While a report is generated as a PDF for optimized printing, the additional XML output file is intended for automated computer processing.

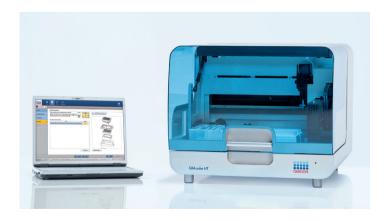

Figure 1. The QIAcube HT system.

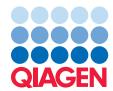

## Overview of file-based interfaces

Table 1. Files that can be transferred to and from the QIAcube HT Prep Manager Software

| File type                 | Description                                                                                                    |
|---------------------------|----------------------------------------------------------------------------------------------------|
| Sample input file (*.csv) | File in *.csv format that can be used to import sample information for the input labware.                                                                                            |
| Sample input file (*.xml) | File in *.xml format that can be used to import sample information for the input labware.                                                                                            |
| Output file (*.xml)       | File in *.xml format describing the output labware and its contents, optimized for electronic data transfer or computational parsing.  User can opt to create this file after a run. |

# Location in the file system

The usual storage place for input and output files can be defined under **User Settings** in the **Configuration** environment of the software. Whenever the user imports a file as a sample list or creates an output file after run, a dialog box opens to navigate through the file system starting at the directory defined in **User Settings**.

Initially, files are located in the following directories:

- For sample input: C:\Users\Public\QIAGEN\QIAcubeHT\SampleFiles
- For output: the same directory as the experiment itself. If this has not been changed for the experiment, these are located at C:\Users\Public\QIAGEN\QIAcubeHT\Experiments

The system supports the use of network folders. Make sure to check the network connection to make network folders available.

# Description of file formats

The following sections describe user-relevant file types supported by the QIAcube HT Prep Manger Software. Each file type is described by a set of tables and examples.

**Note**: The labware files in \*.xml format provided by QIAGEN instrument software are digitally signed with a checksum to ensure data integrity. To prevent unauthorized manipulation, the software checks the file signature during sample list import and displays a warning when the signature is invalid. Import is, however, still possible. This enables other software, e.g., Laboratory Information Management System (LIMS), to provide sample lists in the same format, without the need to sign the created files.

#### Output file (.xml)

The output file (\*.xml) uses a format that describes plates as well as adapters containing tubes. This format supports the convenient transfer of plates (or adapters with tubes) together with the list of samples from one instrument to the next in a workflow.

This file type allows the information from 2 (or more) runs to be saved in the output labware file. Save an output labware file after the first run. Then, during experiment setup of the second run, load this first output labware file. The filled positions described by the file are automatically blocked for the second run. After the second run, save the output file again to create a complete description of the output labware with information from both runs.

A labware file in \*.xml format contains numerous elements. These elements are described in the following tables, each followed by an example. In the tables:

- Name is the name of the XML element or attribute
- Data type is Node for XML elements or the data type of an attribute
- Content is a description of the content of an element or attribute
- # is the cardinality for contained elements (i.e., how often this element is contained)
- Range/Format describes restrictions, where appropriate

#### PlateFile — The Root Element

**PlateFile** is the root element that contains all other elements of a labware file. Table 2 lists the contained elements and attributes.

Table 2. PlateFile elements and attributes

| Name           | Data type | Content                                                                                                    | #  | Format/Range |
|----------------|-----------|----------------------------------------------------------------------------------------------------|----|--------------|
| SchemaVersion  | Integer   | The schema-version of the file format.                                                                                                    |    | ≥ 1          |
| PlateId        | String    | The (unique) ID of the labware, taken from the barcode on the labware, or generated by the software.                                                 |    | Not empty    |
| Description    | String    | A description of the plate and/or its purpose, entered into<br>the comment field of the run step. The experiment name, if<br>no comment was entered. |    |              |
| Modifications  | Node      | A list of Modification entries. See page 4 for details.                                                                                              | 1  | n/a          |
| PhysicalLayout | Node      | Information about type and layout of the labware.<br>See page 5 for details.                                                                         | 1  | n/a          |
| PlateContent   | Node      | Information about the content of the labware positions.<br>See page 6 for details.                                                                   | 1  | n/a          |
| ProcessHistory | Node      | Information about the processes that lead to the content of the labware. This is a list of ProcessLog elements.  See page 10 for details.            | 1  | n/a          |
| OtherInfo      | Node      | Not used by the software. See page 13 for details.                                                                                                   | 01 | n/a          |

```
<
```

Figure 2. Example of a PlateFile.

## PlateFile.Modifications

**Modifications** contains the list of modifications made to a labware file, and each modification holds a list of references to other items (e.g., documents, mails, etc.).

Table 3. Modifications elements and attributes

| Name            | Data type | Content                                                                                                    | #  | Format/Range |
|-----------------|-----------|----------------------------------------------------------------------------------------------------|----|--------------|
| Modifications   | Node      | The list of modifications to a labware file.                                                                    | 1  | n/a          |
| Modification    | Node      | Information about a single modification.                                                                        | *  | n/a          |
| TimeStamp       | Date Time | Date and time when the modification was made.                                                                   | 1  | XML-Standard |
| Operator        | String    | The name or ID of the system operator who made the modification.                                                | 1  | Not empty    |
| Comment         | String    | Comment entered in the comment field of the run step.                                                           | 01 | Not empty    |
| System          | String    | Name of the (software) system used to make the modification; e.g., QIAcubeHT.                                   | 1  | Not empty    |
| SerialNumber    | String    | Serial number of the system used to make the modification; e.g., serial number of the QIAcube HT instrument.    | 1  | Not empty    |
| Software        | String    | Name of the software used to make the modification; e.g., "QIAcubeHT" for the QIAcube HT Prep Manager Software. | 1  | Not empty    |
| SoftwareVersion | String    | Version of the software used to make the modification; e.g., version of the QIAcube HT Prep Manager Software.   | 1  | Not empty    |
| References      | Node      | A list of arbitrary references. Not used by the software.                                                       | 01 | n/a          |
| Reference       | Node      | Information about a single reference.                                                                           | *  | n/a          |
| Name            | String    | Name of the reference.                                                                                          | 1  | Not empty    |
| Туре            | String    | An arbitrary type.                                                                                              | 1  |              |
| Comment         | String    | Detailed explanation of the reference.                                                                          | 1  | Not empty    |
| OtherInfo       | Node      | See page 13 for details.                                                                                        | 01 | n/a          |
| OtherInfo       | Node      | Not used by the software (see page 13).                                                                         | 01 | n/a          |

Figure 3. Example of Modifications.

## PlateFile.PhysicalLayout

**PhysicalLayout** describes the physical labware, i.e., the layout of the plate or the adapter holding tubes. This information allows downstream systems to identify the labware type for correct handling (e.g., pipetting) and enables other systems to display the labware with correct position numbering and order. Due to the design of the QIAcube HT instrument, the QIAcube HT Prep Manager Software will describe a rectangular 96-well output labware.

Table 4. PhysicalLayout elements and attributes

| Name                 | Data type | Content                                                                                                    | #  | Format/Range                                |
|----------------------|-----------|----------------------------------------------------------------------------------------------------|----|---------------------------------------------|
| LabwareName          | String    | ID of the labware (plate or tube). Allows downstream systems to identify which physical labware this file describes. The name may be unintelligible: "96_500_QIAGEN_RS."                                                  | 1  | Not empty                                   |
| LabwareType          | String    | A more readable name of the used labware, such as "QIAGEN Elution Microtubes RS."                                                                                                    | 1  | Not empty                                   |
| QiagenMaterialNumber | String    | Dedicated SAP number for QIAGEN labware or a material number for non-QIAGEN labware.                                                                                                    | 01 |                                             |
| LabwareLayout        | Node      | A brief collection of information about the quantity and alignment of labware positions. This information is useful for software that displays the labware content to the user, but has no access to labware description. | 1  | n/a                                         |
| Alignment            | String    | "Rectangular" if the labware has a strict rectangular arrangement in columns and rows and positions are named in a chessboard scheme. All other alignments are "Irregular."                                               | 1  | (enum) Eithe<br>Rectangular<br>or Irregular |
| NumberOfPositions    | Integer   | Number of physical positions on the labware. Not<br>the number of Position elements in the PlateContent<br>(see page 6), which can be lower.                                                                              | 1  | ≥ 1                                         |
| NumberOfRows         | Integer   | The number of rows of the position alignment. Used only if Alignment is "Rectangular." "0" if Alignment is "Irregular."                                                                                                   | 01 | ≥ 0                                         |
| NumberOfColumns      | Integer   | The number of columns of the position alignment.<br>Used only if Alignment is "Rectangular." "O" if<br>Alignment is "Irregular."                                                                                          | 01 | ≥ 0                                         |
| RowLabeling          | String    | Determines if position rows are labeled with letters or with numbers (usually letters). Used only if Alignment is "Rectangular."                                                                                          | 01 | (enum) Either<br>Alphabetic o<br>Numeric    |

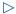

| Name                    | Data type | Content                                                                                                    | #  | Format/Range                                     |
|-------------------------|-----------|----------------------------------------------------------------------------------------------------|----|--------------------------------------------------|
| ColumnLabeling          | String    | Determines if position columns are labeled with letters or with numbers (usually numbers). Used only if Alignment is "Rectangular."                                                                                                    | 01 | (enum) Either<br>Alphabetic or<br>Numeric        |
| PositionNumberingScheme | String    | For rectangular labware, "ByRow" indicates that position counting is performed along rows (i.e., all positions in the first row, then the second row, and so on). "ByColumn" indicates that counting is performed along the columns. "Linear" is assigned to all non-rectangular labware. | 1  | (enum) Either<br>ByRow,<br>ByColumn or<br>Linear |
| OtherInfo               | Node      | Not used by the software (see page 13).                                                                                                    | 01 | n/a                                              |
| OtherInfo               | Node      | Not used by the software (see page 13).                                                                                                    | 01 | n/a                                              |

```
<pre
```

Figure 4. Example of PhysicalLayout for a 96-well plate.

## PlateFile.PlateContent

**PlateContent** describes the content of the labware positions. Only positions that contain liquid must be listed in this section; however, empty positions may also appear.

Table 5. PlateContent elements and attributes

| Name        | Data type | Content                                                                                                    | #      | Format/Range |
|-------------|-----------|----------------------------------------------------------------------------------------------------|--------|--------------|
| Description | String    | Not used by the software.                                                                                                    | 01     |              |
| Positions   | Node      | A list of position descriptions for positions with<br>meaningful or non-empty content, though not<br>necessary all physical labware positions.                        | 1      | n/a          |
| Position    | Node      | Description of one position of the labware.                                                                                                    | *      | n/a          |
| Index       | Integer   | Index of the position according to the labware PositionNumberingScheme.                                                                                               | 1      | ≥ 1          |
| Label       | String    | Label of the position on the physical labware. For example, "A1" for rectangular labware. The Index in string format (i.e., "1") is used for non-rectangular labware. | 1      |              |
| Row         | Integer   | Indicates the row number of the position. Used only if the Alignment is "Rectangular." "0" if the Alignment is "Irregular."                                           | Row    | Integer      |
| Column      | Integer   | Indicates the column number of the position.<br>Used only if the Alignment is "Rectangular."<br>"0" if the Alignment is" Irregular."                                  | Column | Integer      |
| Description | String    | Not used by the software.                                                                                                    | 01     |              |

| Name                | Data type | Content                                                                                                    | #  | Format/Range                                                                   |
|---------------------|-----------|----------------------------------------------------------------------------------------------------|----|--------------------------------------------------------------------------------|
| Content             | Node      |                                                                                                    | 1  | n/a                                                                            |
| ContentId           | String    | ID of the content in the position. This is the Sample ID.                                                                                                    | 1  | Not empty                                                                      |
| LiquidType          | String    | Describes the liquid in the position: "Sample" for samples. "Standard," "None Template Control," "Assay Control" and "Control" are not used by the software.                                                                                                    | 1  | String                                                                         |
| OriginalLiquidType  | String    | Describes the liquid type of the origin: "Sample" for samples. "Control" and "Standard" are not used by the software.                                                                                                    | 01 | String                                                                         |
| InternalControlName | String    | Not used by the software.                                                                                                    | 01 | String                                                                         |
| Volume              | Double    | Amount of liquid in the position (in microliters).<br>Not used by the software.                                                                                                    | 01 |                                                                                |
| Content             | Node      |                                                                                                    | 1  | n/a                                                                            |
| State               | String    | Describes whether the content is still usable: "valid" indicates no known problems; "unclear" denotes that there might be problems with the content (e.g., if the position has been marked during the run in the Vacuum performance check dialog); "invalid" labels a sample that is defect for some reason. "Removed" and "Empty" are not used by the software. <b>Note</b> : Lowercase terms are permitted. QIAcube HT Prep Manager uses lowercase terms. | 1  | (enum) Either<br>valid, unclear,<br>invalid,<br>unknown,<br>Remove or<br>Empty |
| Concentration       | Node      | Not used by the software. Indicates Name, Value, Unit and Base of the concentration. The concentration is expressed as Concentration = Value Units per Base; e.g., Concentration = 31415 ng per µl.                                                                                                    | 01 | n/a                                                                            |
| Name                | String    | Not used by the software.                                                                                                    | 01 | Not empty                                                                      |
| Value               | Double    | Not used by the software.                                                                                                    | 1  |                                                                                |
| Unit                | String    | Not used by the software.                                                                                                    | 1  | Not empty                                                                      |
| Base                | String    | Not used by the software.                                                                                                    | 01 |                                                                                |
| OtherInfo           | Node      | Not used by the software (see page 13).                                                                                                    | 01 | n/a                                                                            |
| Origins             | Node      | Lists the origin(s) of the content, i.e., from which position(s) on the input labware the content was produced (see page 8).                                                                                                    | 01 | n/a                                                                            |
| Results             | Node      | Lists results for the content (see page 9). Not used by the software.                                                                                                    | 01 | n/a                                                                            |
| Kitlds              | Node      | Lists IDs of kits that affected the content of the position (see page 9).                                                                                                    | 01 | n/a                                                                            |
| Kitld               | String    | A kit ID.                                                                                                    | *  | Not empty                                                                      |
| TargetIds           | Node      | A list of target IDs, referring the targets in the position. Not used by the software.                                                                                                    | 01 | n/a                                                                            |
| Targetld            | String    | A target ID.                                                                                                    | *  | Not empty                                                                      |
| IssueLinks          | Node      | A list of IDs for issues that affected the content of this position (see page 9).                                                                                                    | 01 | n/a                                                                            |
| OtherInfo           | Node      | Not used by the software (see page 13).                                                                                                    | 01 | n/a                                                                            |
| OtherInfo           | Node      | Not used by the software (see page 13).                                                                                                    | 01 | n/a                                                                            |

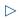

Figure 5. Example of PlateContent for a sample with ID "1" on plate position A1.

## Origins

Table 6. Origins elements and attributes

| Name         | Data type | Content                                                                                                    | #  | Format/Range |
|--------------|-----------|----------------------------------------------------------------------------------------------------|----|--------------|
| Origin       | Node      |                                                                                                    | *  |              |
| Processid    | String    | ID of the process that generated input for the Origin. The process to which this ID belongs is listed in the ProcessHistory element (see page 10). In most cases, this ID refers to a QIAcube HT run. | 1  | Not empty    |
| PlateId      | String    | ID of the input labware from which the position content originated.                                                                                                    | 1  | Not empty    |
| PositionName | String    | Name of the position (e.g., "A1") on the input labware from which the position content originated.                                                                                                    | 1  | Not empty    |
| ContentId    | String    | The ContentId of the Position in the Origin.<br>This is usually the sample ID, as entered in the<br>sample editor or imported as an input file.                                                       | 01 | Not empty    |
| OtherInfo    | Node      | Not used by the software (see page 13).                                                                                                    | 01 | n/a          |

Figure 6. Example of Origin for a sample "1" in position "A1" that originated from sample "1" in position "A1" of the input labware.

8

#### Kitlds

Content of a position can be affected by one or more kits — a box with reagents sold by a vendor — during processing. Kit boxes are usually equipped with a barcode that identifies the product and may contain additional information, like kit expiration date or production lot number.

Kit IDs described in this section reference to more extensive kit information in the **MetaData** element of **ProcessHistory** (see page 11).

#### Results

The **Result** element has the same structure as the **Concentration** element and is not used by the software

Table 7. Results elements and attributes

| Data type | Content                                                                                                    | #                                                                                                    | Format/Range                                                                                                    |
|-----------|----------------------------------------------------------------------------------------------------|----------------------------------------------------------------------------------------------------|----------------------------------------------------------------------------------------------------|
| Node      | Not used by the software                                                                                                    | *                                                                                                    | Torman, Kango                                                                                                    |
| String    | Name, Value, Unit and Base of the Result. The<br>Result is expressed as Name = Value Units per<br>Base (e.g., some Name = 31415 copies per µl). | 1                                                                                                    | Not empty                                                                                                    |
| Double    | See description under Name.                                                                                                    | 1                                                                                                    | Not empty                                                                                                    |
| String    | See description under Name.                                                                                                    | 1                                                                                                    | Not empty                                                                                                    |
| String    | See description under Name.                                                                                                    | 01                                                                                                    | Not empty                                                                                                    |
| Node      | See page 13.                                                                                                    | 01                                                                                                    | n/a                                                                                                    |
|           | String  Double  String  String                                                                                                    | Node Not used by the software  String Name, Value, Unit and Base of the Result. The Result is expressed as Name = Value Units per Base (e.g., some Name = 31415 copies per μl).  Double See description under Name.  String See description under Name.  String See description under Name. | Node Not used by the software *  String Name, Value, Unit and Base of the Result. The Result is expressed as Name = Value Units per Base (e.g., some Name = 31415 copies per μl).  Double See description under Name. 1  String See description under Name. 1  String See description under Name. 01 |

#### IssueLinks

Content of a position can be affected by one or more "issues" during its processing lifetime, such as a pipetting problem. **Content** links to relevant issues listed in the **ProcessHistory** by including the respective issue ID.

Table 8. IssueLink elements and attributes

| Name      | Data type | Content                                                                          | #  | Format/Range |
|-----------|-----------|----------------------------------------------------------------------------------|----|--------------|
| IssueLink | Node      |                                                                                  | *  |              |
| Issueld   | String    | Unique ID of an issue found in the Issues element of a ProcessLog (see Table 9). | 1  | Not empty    |
| OtherInfo | Node      | Not used by the software (see page 13).                                          | 01 | n/a          |

## PlateFile.ProcessHistory

Table 9. PlateFile.ProcessHistory elements and attributes

| Name         | Data type | Content                                                                                                    | #  | Format/Range |
|--------------|-----------|----------------------------------------------------------------------------------------------------|----|--------------|
| ProcessLog   | Node      |                                                                                                    | *  |              |
| LogId        | String    | A generated unique ID.                                                                                                    | 1  | Not empty    |
| Name         | String    | Brief description of the process; e.g., "Input<br>Plate Created" as a reference if the sample<br>IDs were entered into the QIAcube HT Prep<br>Manager Software (referred from the Origin<br>element). | 1  | Not empty    |
| MetaData     | Node      | Process properties, like start and end time (see page 11).                                                                                                    | 1  |              |
| ProcessSteps | Node      | A list of qualitative steps performed during the process (see page 13).                                                                                                    | 1  |              |
| Issues       | Node      | A list of issues that occurred during the process (see page 12).                                                                                                    | 01 |              |
| OtherInfo    | Node      | Not used by the software (see page 13).                                                                                                    | 01 | n/a          |

```
<ProcessHistory>
    <ProcessLog LogId="506c89b0-911d-47d4-a996-9375e6be0e05" Name="Input Plate
     <MetaData StartTime="2016-06-27T12:22:44.3449597+02:00" EndTime=</pre>
      "2016-06-27T13:31:18.4219597+02:00" GeneratingSystem="QIAcubeHT"
      SerialNumber="5221" Software="QIAcubeHT" SoftwareVersion="1.0.0.138"
      Description="QIAcubeHT">
      <ProcessSteps>
    </ProcessLog>
    <ProcessLog LogId="00bd0a73-7935-4a40-b1f3-2ac3eb64d123" Name="Assay Setup">
    <MetaData StartTime="2016-06-27T12:22:44.3449597+02:00" EndTime=</pre>
      "2016-06-27T13:31:18.4219597+02:00" GeneratingSystem="QIAcubeHT"
      SerialNumber="5221" Software="QIAcubeHT" SoftwareVersion="1.0.0.138"
      Description="QIAcubeHT">
       <Kits>
        <Kit KitId="51331" Name="QIAamp 96 DNA" Lot="Kit Lot not provided"</pre>
          ExpiryDate="2999-12-31T00:00:00" />
        </Kits>
      </MetaData>
      <ProcessSteps>
    </ProcessLog>
  </ProcessHistory>
</PlateFile>
<!-- QIAsymphony CHECKSUM iCG6+309PmLqh+D0uL4kNVe3IhtdUH9sDikr6oOHoJs=-->
```

Figure 7. Example of ProcessHistory with generated input labware and actual run.

## MetaData

MetaData contains general information about a process.

Table 10. MetaData elements and attributes

| Name             | Data type | Content                                                                                                    | #  | Format/Range |
|------------------|-----------|----------------------------------------------------------------------------------------------------|----|--------------|
| StartTime        | DateTime  | Start time of the process.                                                                                                    | 1  | XML-Standard |
| EndTime          | DateTime  | End time of the process.                                                                                                    | 1  | XML-Standard |
| GeneratingSystem | String    | Name of the system on which the process ran. "QIAcubeHT" for this software.                                                                                    | 1  | Not empty    |
| SerialNumber     | String    | Serial number of the instrument on which the process ran.                                                                                                    | 1  | Not empty    |
| Software         | String    | Name of the software from the system that ran the process. "QIAcubeHT" for this software.                                                                      | 1  | Not empty    |
| SoftwareVersion  | String    | Version of the software that ran the process.                                                                                                    | 1  | Not empty    |
| Description      | String    | Description of the process. "QIAcubeHT" for this software.                                                                                                    | 01 | Description  |
| WorklistNames    | Node      | Names of the worklists used in the process.<br>Not used by the software.                                                                                       | 01 |              |
| WorklistName     | Node      |                                                                                                    | *  | WorklistName |
| Name             | String    | Filename of a worklist used to perform a process.                                                                                                    | 1  | Not empty    |
| Kits             | Node      | Kits used for a process.                                                                                                    | 01 |              |
| Kit              | Node      | A list of details about a kit.                                                                                                    | *  | Kit          |
| Kitld            | String    | Barcode on the kit box (or other identifier, like a GUID).                                                                                                    | 1  | Not empty    |
| Name             | String    | Name of the kit, e.g., "QIAamp® 96 DNA."                                                                                                    | 1  | Not empty    |
| Lot              | String    | Kit lot number, usually derived from the kit barcode. "Kit Lot not provided" if not available.                                                                 | 1  |              |
| ExpiryDate       | DateTime  | Kit expiration date, usually derived from the kit barcode. If no expiration date is provided, "Dec 31, 2999" (effectively meaning that the kit never expires). | 1  | XML-Standard |
| OtherInfo        | Node      | Not used by the software (see page 13).                                                                                                    | 01 | n/a          |
| Targets          | Node      | Targets used for a process. Not used by the software.                                                                                                    | 01 |              |
| Target           | Node      | A list of details about a target.                                                                                                    | *  |              |
| TargetId         | String    | A target ID used in the positions Content to refer to this description.                                                                                        | 1  | Not empty    |
| Name             | String    | Name of the target.                                                                                                    | 1  | Not empty    |
| Туре             | String    | Type of target.                                                                                                    | 1  | Not empty    |
| Reporter         | String    | Reporter of the target.                                                                                                    | 01 | Not empty    |
| Content          | String    | Content of the target.                                                                                                    | 01 | Not empty    |
| OtherInfo        | Node      | Not used by the software (see page 13).                                                                                                    | 01 | n/a          |
| OtherInfo        | Node      | Not used by the software (see page 13).                                                                                                    | 01 | n/a          |

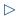

Figure 8. Example of MetaData with kit description.

#### ProcessStep

Each process consists of several process steps, which are described in the ProcessStep element.

Table 11. ProcessSteps elements and attributes

| Name        | Data type | Content                                                                              | #  | Format/Range                  |
|-------------|-----------|--------------------------------------------------------------------------------------|----|-------------------------------|
| Index       | Integer   |                                                                                      | 1  | ≥ 1                           |
| Name        | String    | Name of the step, as listed in the task list of the run step.                        |    | Not empty                     |
| Description | String    | Description of the step.                                                             | 01 | Not empty                     |
| StartTime   | DateTime  | Start time of the step.                                                              | 1  | XML-Standard                  |
| EndTime     | DateTime  | End time of the step.                                                                | 1  | XML-Standard                  |
| Status      | String    | "OK" if successfully completed, "Failed" if the step or one of its sub-steps failed. | 1  | (enum) Either<br>OK or Failed |
| SubSteps    | Node      | A list of child process steps, the same as 01 ProcessHistory.ProcessSteps.           |    |                               |
| OtherInfo   | Node      | Not used by the software (see page 13).                                              | 01 | n/a                           |

Figure 9. Example of ProcessStep for a run.

#### Issue

Table 12. Issue elements and attributes

| Name        | Data type | Content                                                                                             | #  | Format/Range |
|-------------|-----------|----------------------------------------------------------------------------------------------------|----|--------------|
| Issueld     | String    | A unique identifier for an issue. This identifier is linked to the positions affected by the issue. | 1  | Not empty    |
| Description | String    | Description of the issue, i.e., why the issue is noteworthy.                                        | 1  | Not empty    |
| TimeStamp   | DateTime  | Time when the issue occurred.                                                                       | 1  | XML-Standard |
| OtherInfo   | Node      | Not used by the software (see page 13).                                                             | 01 | n/a          |

#### OtherInfo

**OtherInfo** is not used by the software. Most entities described in the previous sections are extendable because they include the optional element **OtherInfo**, which in turn contains a list of name/value pairs. These pairs are of two types:

- Simple; merely a name and a value. The value may be of type string, int, uint, long, float, double or DateTime.
- Complex; includes a name and value, but the value again holds a list of name/value pairs.
   This recursive data structure allows for more complex data to be stored in OtherInfo.

The names must be unique at each respective level and may not be empty or consist of blank spaces.

Table 13. OtherInfo elements and attributes

| Name      | Data type | Content                                          | #  | Format/Range          |
|-----------|-----------|--------------------------------------------------|----|-----------------------|
| OtherInfo | Node      |                                                  | 01 | n/a                   |
| Simple    | Node      | de                                               |    | n/a                   |
| Name      | String    | Name of the simple value.                        |    | Not empty             |
| Value     |           | Simple value.                                    |    | See description above |
| Complex   | Node      |                                                  | *  | n/a                   |
| Name      | String    | Name of the complex value.                       | 1  | Not empty             |
| Value     | Node      | List of enclosed simple pairs of complex values. | 1  | n/a                   |
| Simple    | Node      |                                                  | *  | n/a                   |
| Name      | String    | Name of the simple value.                        |    | Not empty             |
| Value     |           | Simple value.                                    | 1  | as above              |
| Complex   | Node      |                                                  |    | n/a                   |
| Name      | String    | Name of the complex value.                       |    | Not empty             |
| Value     | Node      | Node for ad infinitum additions, if required.    | 1  | n/a                   |

#### Checksum

Like other labware files in .xml format generated by QIAGEN instrument software, the file is digitally signed with a checksum to ensure data integrity. The checksum is a trailing line in the XML file, like: <!- QIAsymphony\_CHECKSUM characterswhichresemblethefileschecksum=->

## Input file (.xml)

Sample information for the input labware can be imported as an XML file during experiment setup. To import a file of this type, select the file type .xml in the **File** dialog (preselected). After import, the sample list is displayed for selecting.

If the labware type cannot be found in the list of supported labware, the import is not possible.

The file is expected to be digitally signed with a checksum (as described for the output file). To prevent unauthorized manipulation, the software checks the file signature during import and presents a warning when the signature is missing or invalid. However, an import is always possible.

The format of the XML file for sample input is the same as for the output file. For sample import, the software takes information from the elements listed in Table 14 (for details about the elements, refer to the description of the output file).

Table 14. Elements used for sample import (.xml)

| Information  | XML element    | Description                                                                                                    |
|--------------|----------------|----------------------------------------------------------------------------------------------------|
| Labware type | PhysicalLayout | The software uses the attributes LabwareName, LabwareType and QiagenMaterialNumber to find labware in the list of supported labware. The corresponding labware is selected as input labware type if the labware is supported and marked as available in the Labware Manager of the software. |
| Sample ID    | ContentId      | Taken from the PlateContent in the Positions list of the PlateContent element. The software fills the Contentld into the correct Sample ID field according to the Position element.                                                                                                    |
| Description  |                | Not imported.                                                                                                    |

# Sample input file (.csv)

Sample information for the input labware can be imported from a .csv file during experiment setup.

A sample input file (.csv) is a simple comma-separated .csv or .txt file that contains a header line and several lines describing single sample positions. The input labware type is not described in the file.

To import a file of this type, select the file type .csv or .txt in the **File** dialog. After import, select the input labware type in the software. The sample list can be viewed or corrected after import by clicking **Define samples**.

The expected components of the file are described in Table 15. Comma (,) is expected as the field delimiter.

Table 15. Description of sample input files (.csv or .txt)

| Parameter    | Dimension | Range            | Description                                                                                                    |
|--------------|-----------|------------------|----------------------------------------------------------------------------------------------------|
| WellPosition | String    | A1-H12   1-n     | Sample position on a 96-well plate or adapter. Input must fit the position naming of the plate or adapter (e.g., A1, B1,) and may not exceed the geometric capacity of the input labware type. Positions can be listed in any order. Empty sample positions are supported, i.e., they can be just not listed. |
| SampleID     | String    | (not empty)      | The sample ID, which does not necessarily have to be unique.                                                                                                    |
| Description  | String    | (empty)   String | Additional comments or description. Use quotation marks (" ") if the description includes a comma (,). See the provided example.                                                                                                    |

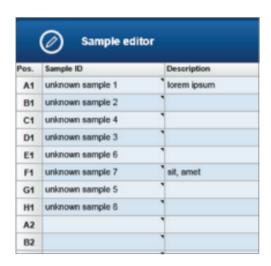

Figure 10. Sample input after import from the example .csv file described below.

The above sample input for the QIAcube HT Prep Manager results from the following .csv file.

#### A .csv file for a rectangular 96-well plate or adapter with samples for column "1" $\,$

WellPosition, SampleId, Description

A1,unknown sample 1,lorem ipsum

B1,unknown sample 2,

D1,unknown sample 3,

C1,unknown sample 4,

F1,unknown sample 7,"sit, amet"

H1,unknown sample 8,

G1,unknown sample 5,

E1,unknown sample 6,

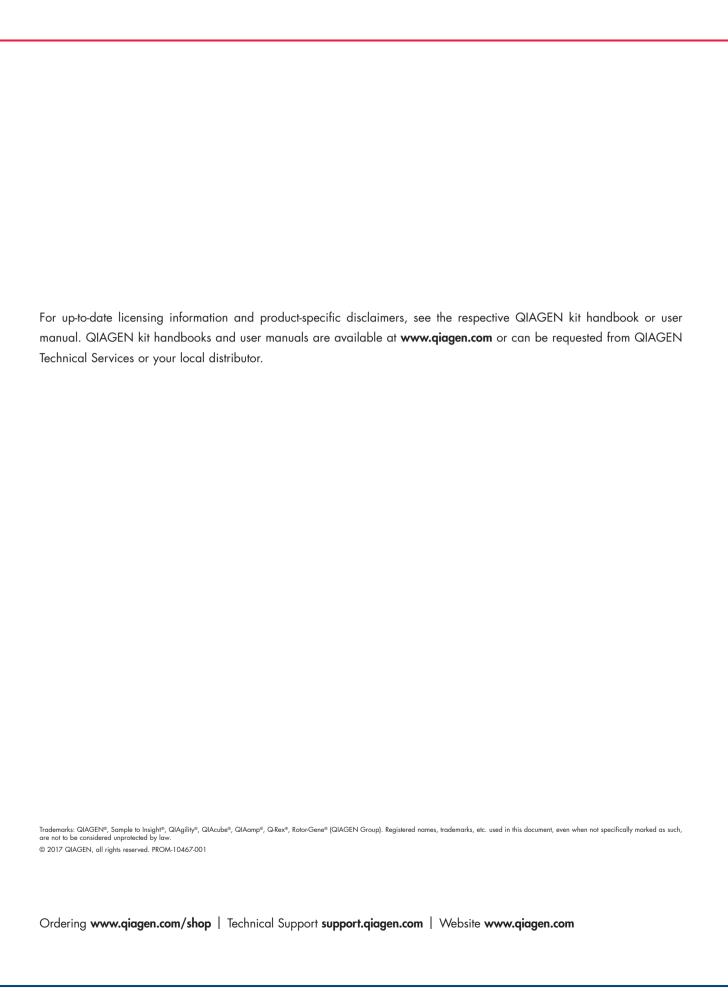